Douglas C. Schmidt

<u>d.schmidt@vanderbilt.edu</u>

www.dre.vanderbilt.edu/~schmidt

**Professor of Computer Science** 

**Institute for Software Integrated Systems** 

Vanderbilt University Nashville, Tennessee, USA

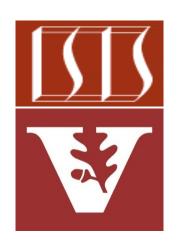

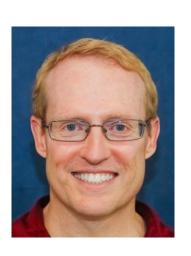

#### Learning Objectives in this Part of the Lesson

- Recognize key Flux operators
  - Factory method operators
  - Transforming operators
    - Transform the values and/or types emitted by a Flux
      - e.g., flatMap()

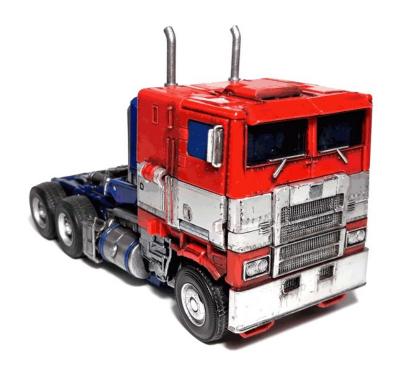

- The flatMap() operator
  - Transform the elements emitted by this Flux (a)synchronously

```
(Function<? super T,
? extends Publisher<?
extends R>>
```

mapper)

<R> Flux<R> flatMap

See projectreactor.io/docs/core/release/api/reactor/core/publisher/Flux.html#flatMap

- The flatMap() operator
  - Transform the elements emitted by this Flux (a)synchronously
    - These elements are emitted into inner Publishers

mapper)

5

- The flatMap() operator
  - Transform the elements emitted by this Flux (a)synchronously
    - These elements are emitted into inner Publishers
      - Each <T> input element is mapped to a Publisher<R>

mapper)

- The flatMap() operator
  - Transform the elements emitted by this Flux (a)synchronously
    - These elements are emitted into inner Publishers
      - Each <T> input element is mapped to a Publisher<R>
      - That Publisher will emit zero or more items

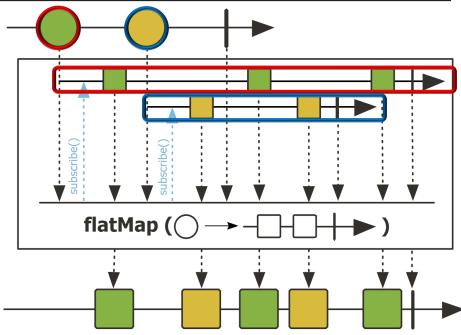

- The flatMap() operator
  - Transform the elements emitted by this Flux (a)synchronously
    - These elements are emitted into inner Publishers
    - Inner publishers are "flattened" into one Flux by merging

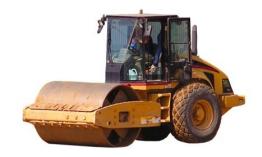

- The flatMap() operator
  - Transform the elements emitted by this Flux (a)synchronously
    - These elements are emitted into inner Publishers
    - Inner publishers are "flattened" into one Flux by merging
      - They can therefore interleave
        - Especially when used for concurrent processing

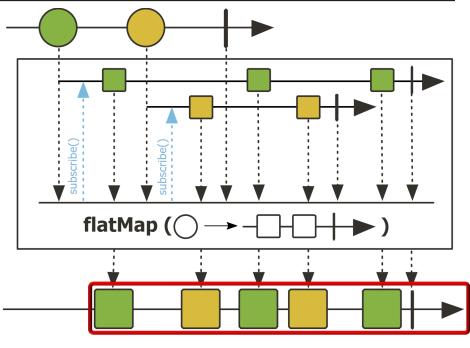

See upcoming walkthrough of the "flatMap() concurrency idiom" example

- The flatMap() operator
  - Transform the elements emitted by this Flux (a)synchronously
    - These elements are emitted into inner Publishers
    - Inner publishers are "flattened" into one Flux by merging

 It has similarities & differences compared to map()

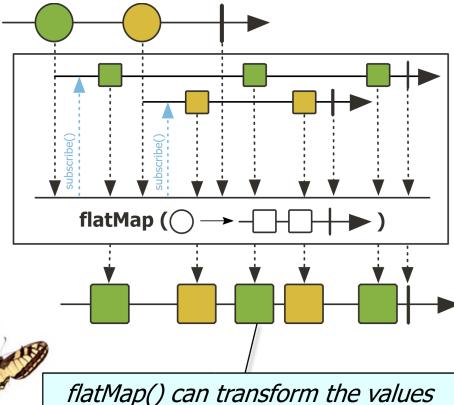

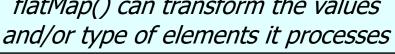

- The flatMap() operator
  - Transform the elements emitted by this Flux (a)synchronously
    - These elements are emitted into inner Publishers
    - Inner publishers are "flattened" into one Flux by merging
    - It has similarities & differences compared to map()

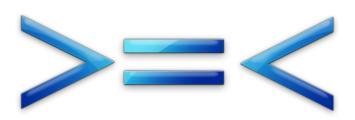

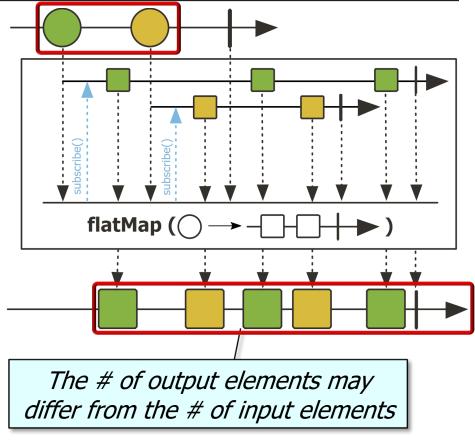

- The flatMap() operator
  - Transform the elements emitted by this Flux (a)synchronously
  - This method is often used to trigger concurrent processing

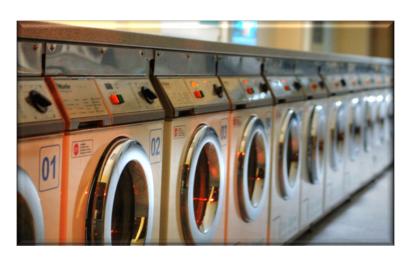

return Flux

.fromIterable(denominators)

.valueOf(...,
 denominator))

.subscribeOn
 (Schedulers
 .parallel())

.map(bf -> bf
 multiply(sBigFrac)))

See upcoming discussion on the Project Reactor flatMap() concurrency idiom

return Flux

- The flatMap() operator
  - Transform the elements emitted by this Flux (a)synchronously
  - This method is often used to trigger concurrent processing

```
.fromIterable(denominators)
```

.flatMap (denominator -> Mono

.subscribeOn

.valueOf(...,
 denominator))

```
Return a Flux to a multiplied big fraction using the Project Reactor "flatMap() concurrency idiom"
```

(Schedulers .parallel())

```
.map(bf -> bf
    multiply(sBigFrac)))
```

- The flatMap() operator
  - Transform the elements emitted by this Flux (a)synchronously
  - This method is often used to trigger concurrent processing
  - RxJava's Observable.flatMap() operator works the same way

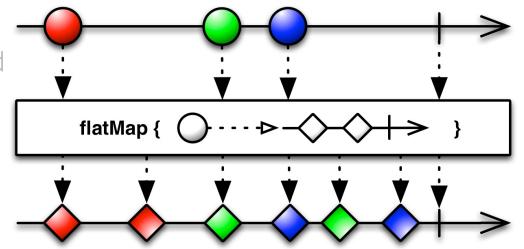

- The flatMap() operator
  - Transform the elements emitted by this Flux (a)synchronously
  - This method is often used to trigger concurrent processing
  - RxJava's Observable.flatMap()
     operator works the same way
  - Similar to the Java Streams flatMap() operation

```
Flatten, sort, & print
two lists of strings
```

```
flatMap
```

```
<R> Stream<R> flatMap(
Function<? super T,? extends Stream<? extends R>> mapper)
```

Returns a stream consisting of the results of replacing each element of this stream with the contents of a mapped stream produced by applying the provided mapping function to each element. Each mapped stream is closed after its contents have been placed into this stream. (If a mapped stream is null an empty stream is used, instead.)

```
List<String> a = List.of("d", "g");
List<String> b = List.of("a", "c");
Stream
```

```
.of(a, b)
.flatMap(List::stream)
.sorted()
```

.forEach(System.out::println);

- The flatMap() operator
  - Transform the elements emitted by this Flux (a)synchronously
  - This method is often used to trigger concurrent processing
  - RxJava's Observable.flatMap() operator works the same way
  - Similar to the Java Streams flatMap() operation
    - However, Stream.flatMap() doesn't support parallelism..

```
flatMap
```

```
<R> Stream<R> flatMap(
Function<? super T,? extends Stream<? extends R>> mapper)
```

Returns a stream consisting of the results of replacing each element of this stream with the contents of a mapped stream produced by applying the provided mapping function to each element. Each mapped stream is closed after its contents have been placed into this stream. (If a mapped stream is null an empty stream is used, instead.)

- The flatMap() operator
  - Transform the elements emitted by this Flux (a)synchronously
  - This method is often used to trigger concurrent processing
  - RxJava's Observable.flatMap() operator works the same way
  - Similar to the Java Streams flatMap() operation
  - flatMap() doesn't ensure the order of the items in the resulting stream

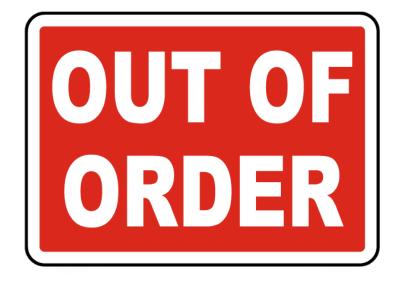

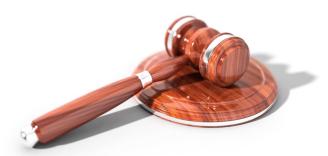

- The flatMap() operator
  - Transform the elements emitted by this Flux (a)synchronously
  - This method is often used to trigger concurrent processing
  - RxJava's Observable.flatMap() operator works the same way
  - Similar to the Java Streams flatMap() operation
  - flatMap() doesn't ensure the order of the items in the resulting stream
    - Use concatMap() if order matters

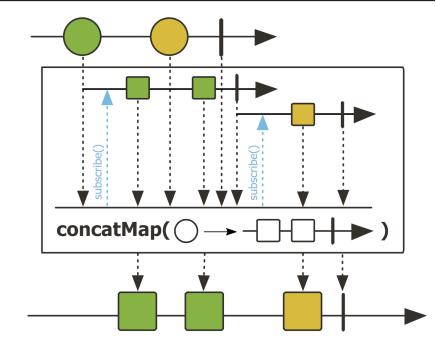

### End of Key Transforming Operators in the Flux Class (Part 2)